#### Introduction to Database Systems CSE 444

#### Lecture 15: Data Storage and Indexes

CSE 444 - Autumn 2009 1

# Where We Are

- How to use a DBMS as a:
	- Data analyst: SQL, SQL, SQL,…
	- Application programmer: JDBC, XML,…
	- Database administrator: tuning, triggers, security
	- Massive-scale data analyst: Pig/MapReduce
- How DBMSs work:
	- Transactions
	- Data storage and indexing
	- Query execution
- $\bullet$ Databases as a service

# **Outline**

- Storage model
- Index structures (Section 14.1) [Old edition: 13.1 and 13.2]
- B-trees (Section 14.2)
	- [Old edition: 13.3]

# Storage Model

- DBMS needs spatial and temporal control over storage
	- Spatial control for performance
	- $-$  Temporal control for correctness and performance
		- Solution: Buffer manager inside DBMS (see past lectures)
- For spatial control, two alternatives
	- Use "raw" disk device interface directly
	- Use OS files

## Spatial Control Using "Raw" Disk Device Interface

#### • **Overview**

DBMS issues low-level storage requests directly to disk device

#### • **Ad t van ages**

- DBMS can ensure that important queries access data sequentially
- Can provide highest performance
- $\bullet$  **Disadvantages**
	- Requires devoting entire disks to the DBMS
	- Reduces portability as low-level disk interfaces are OS specific
	- Many devices are in fact "virtual disk devices"

# Spatial Control Using OS Files

#### • **Overview**

DBMS creates one or more very large OS files

#### • **Ad t van ages**

- Allocating large file on empty disk can yield good physical locality
- **Disadvantages**
	- OS can limit file size to a single disk
	- OS can limit the number of open file descriptors
	- But these drawbacks have mostly been overcome by modern OSs

# Commercial Systems

- Most commercial systems offer both alternatives
	- Raw device interface for peak performance
	- OS files more commonly used
- In both cases, we end-u p with a DBMS file abstraction implemented on top of OS files or raw device interface

# **Outline**

- Storage model
- Index structures (Section 14.1) [Old edition: 13.1 and 13.2]
- B-trees (Section 14.2)
	- [Old edition: 13.3]

# Database File Types

The data file can be one of:

- Hea p file
	- Set of records, partitioned into blocks
	- Unsorted
- Sequential file
	- Sorted according to some attribute(s) called *key*

"key" here means something else than "primary key"

# Index

- A (possibly separate) file, that allows fast access to records in the data file given a search key
- The index contains (key, value) pairs:
	- $\hbox{--}$  The key = an attribute value
	- The value = either a pointer to the record, or the record itself

"key" (aka "search key") again means something else

# Index Classification

#### • **Clustered/unclustered**

- Clustered = records close in index are close in data
- Unclustered <sup>=</sup> records close in index may be far in data

#### • **Primar y y /secondar**

- Meaning 1:
	- Primary = is over attributes that include the primary key
	- Secondary = otherwise
- Meaning 2: means the same as clustered/unclustered
- •**Organization**: B+ tree or Hash table

CSE 444 - Autumn 2009 11

# Clustered/Unclustered

- Clustered
	- Index determines the location of indexed records
	- –- Typically, clustered index is one where values are data records (but not necessary)
- Unclustered
	- Index cannot reorder data, does not determine data location
	- –In these indexes: value = pointer to data record

### Clustered Index

- File is sorted on the index attribute
- Only one per table

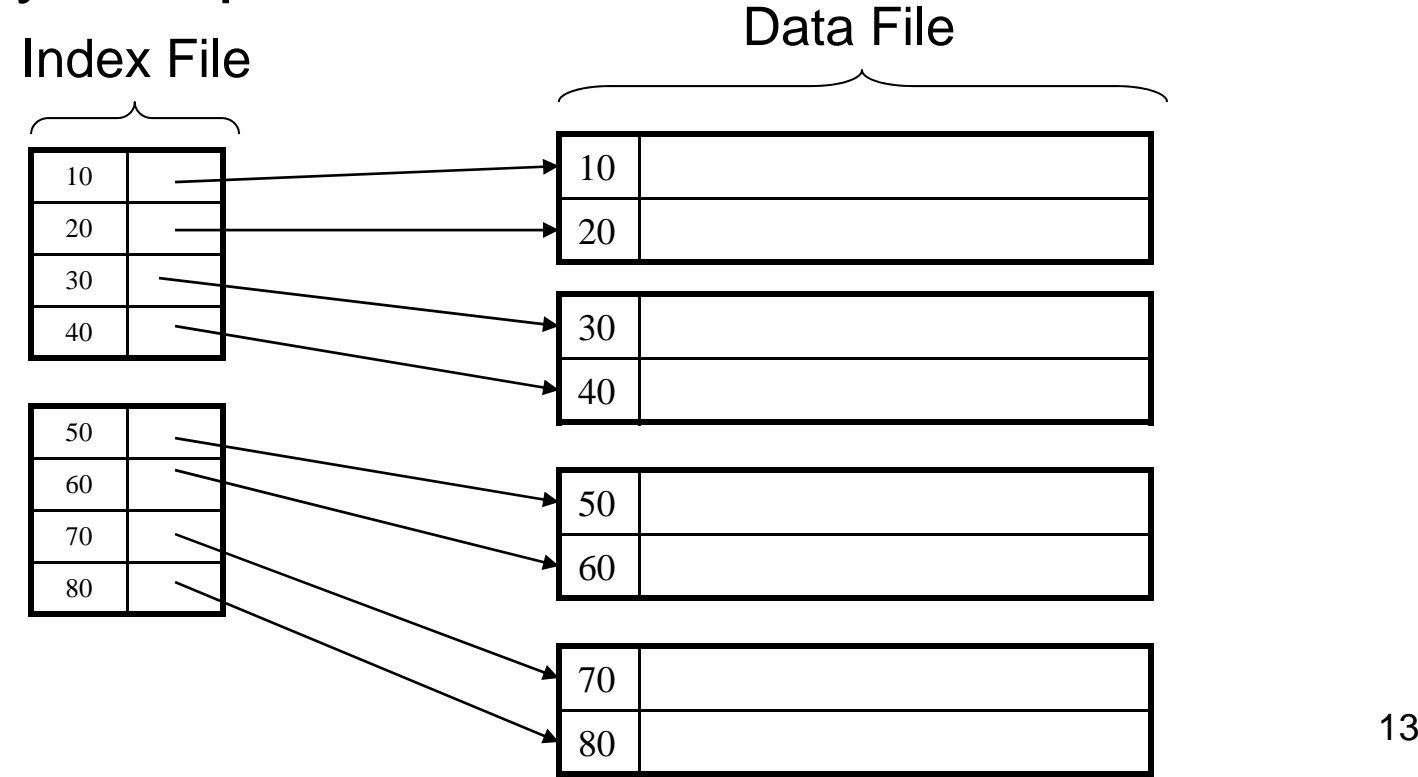

## Unclustered Index

• Several per table

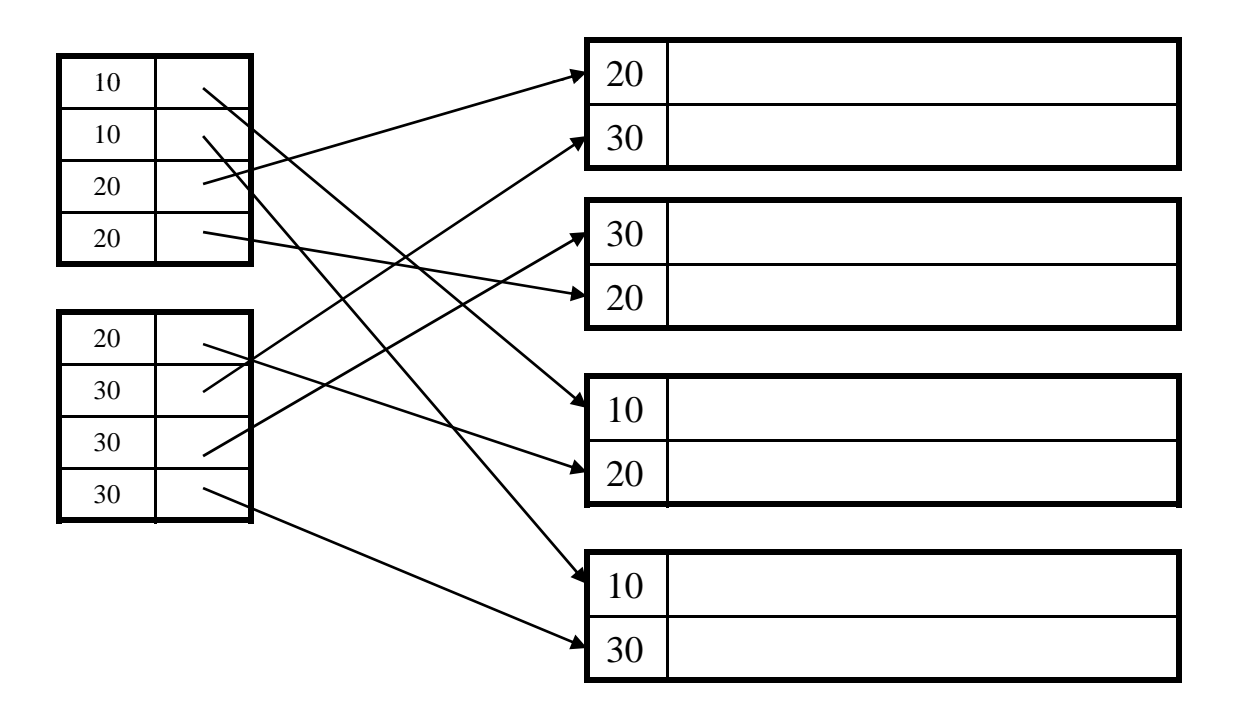

CSE 444 - Autumn 2009 14

# Clustered vs. Unclustered Index

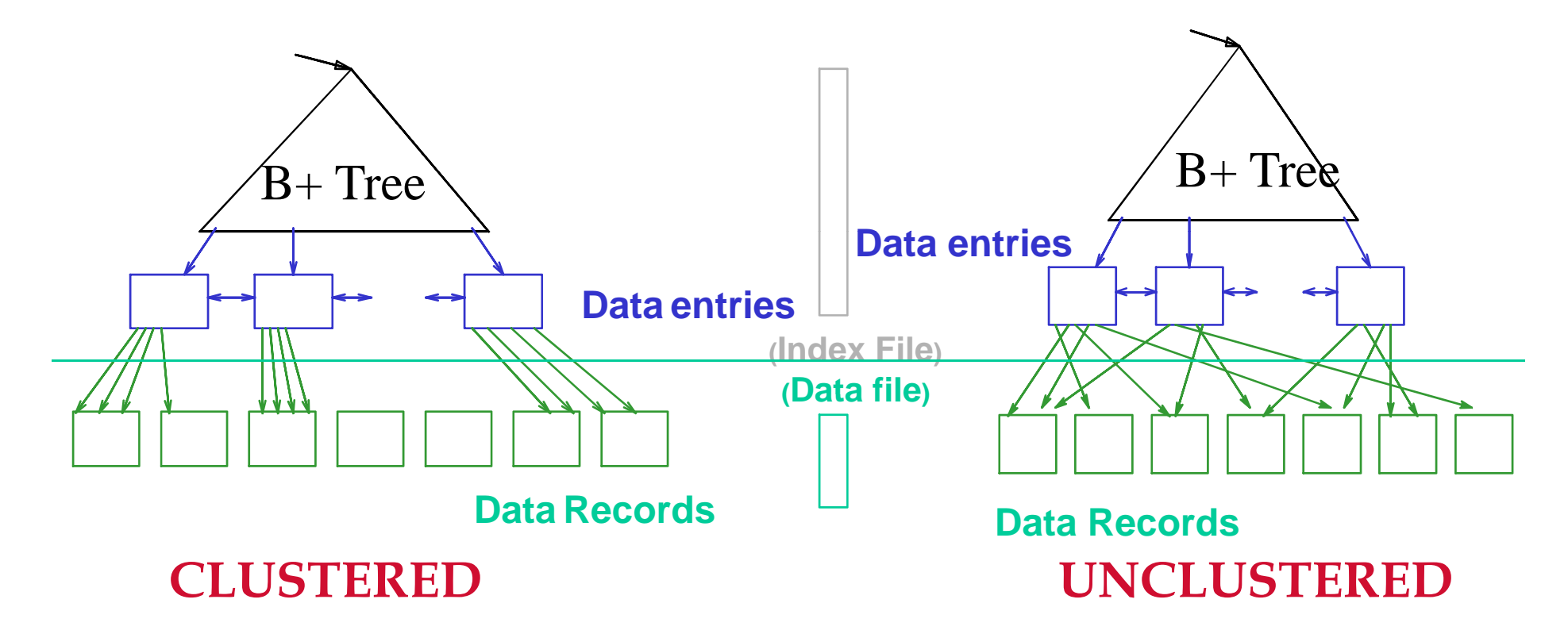

• More commonly, in a clustered B+ Tree index, **data entries are data records**

CSE 444 - Autumn 2009

### Hash-Based Index

Good for point queries but not range queries

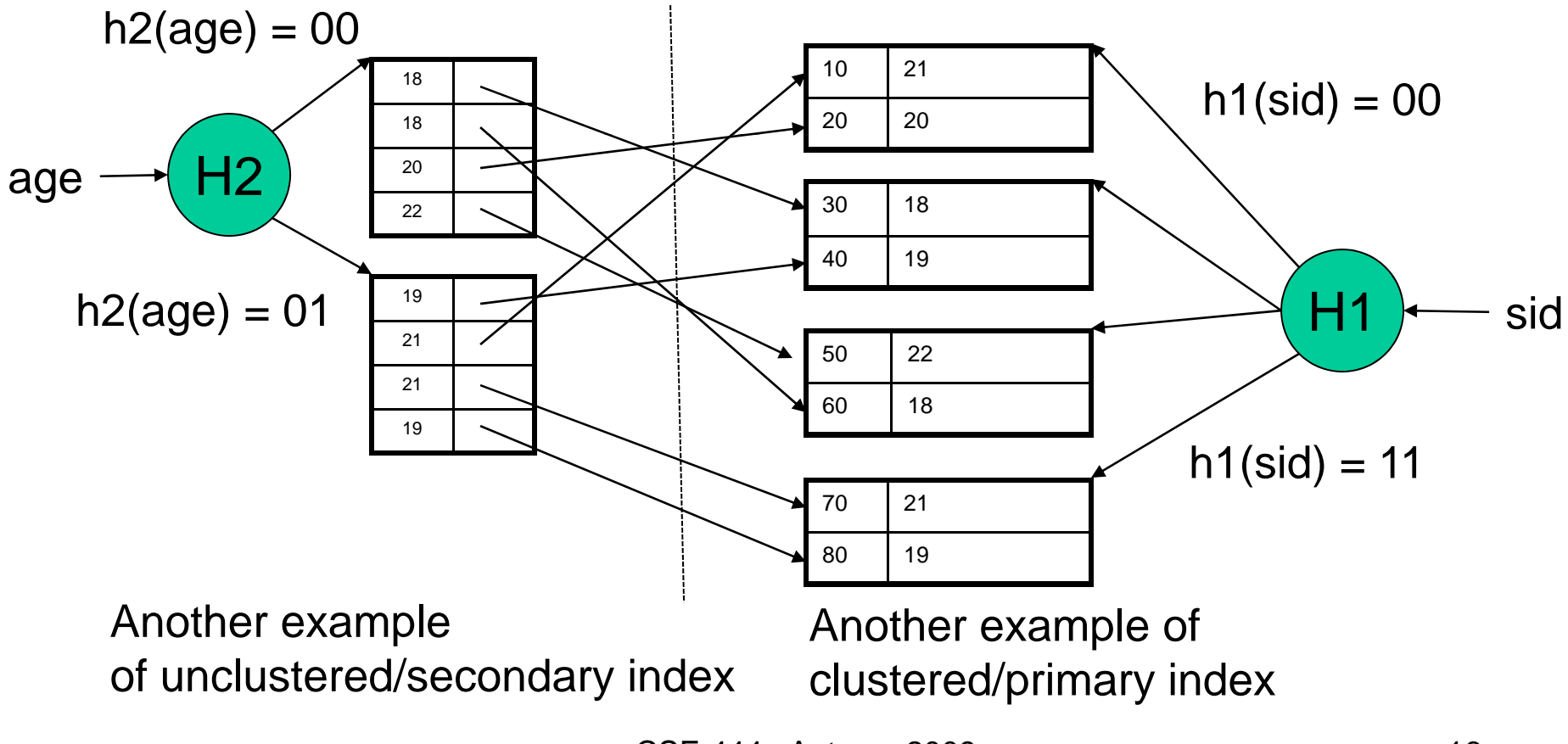

CSE 444 - Autumn 2009

# **Outline**

- Storage model
- Index structures (Section 14.1) [Old edition: 13.1 and 13.2]
- B-trees (Section 14.2)
	- [Old edition: 13.3]

# B+ Trees

- Search trees
- Idea in B Trees
	- Make 1 node = 1 block
	- Keep tree balanced in height
- Idea in B+ Trees
	- Make leaves into a linked list: facilitates range queries

#### B+ Trees Basics

- Parameter d = the *degree*
- Each node has **d <= m <= 2d keys** (except root)

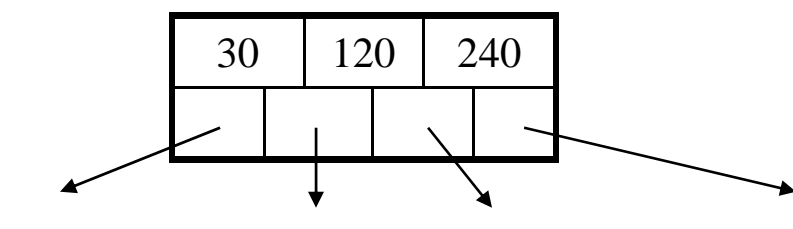

 Each node alsohas **m+1 pointers**

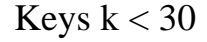

Keys k < 30<br>Keys 30<=k<120 Keys 120<=k<240 Keys 240<=k

• Each leaf has **d < = m < =2d keys**

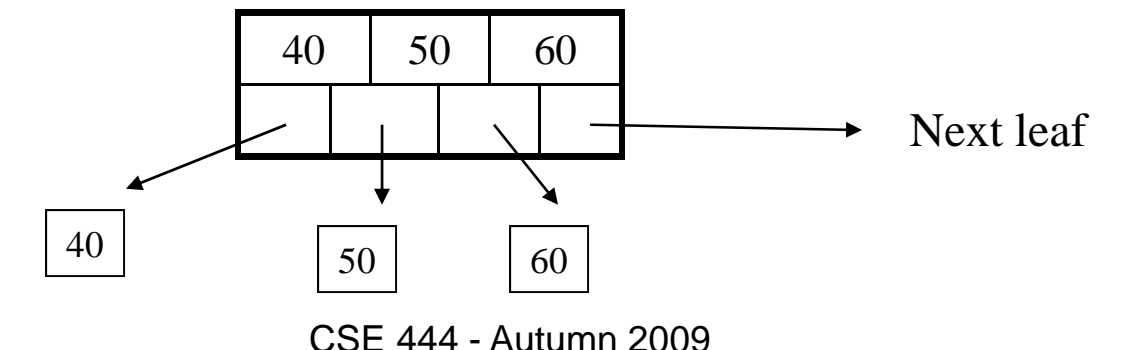

19

#### B+ Tree Example

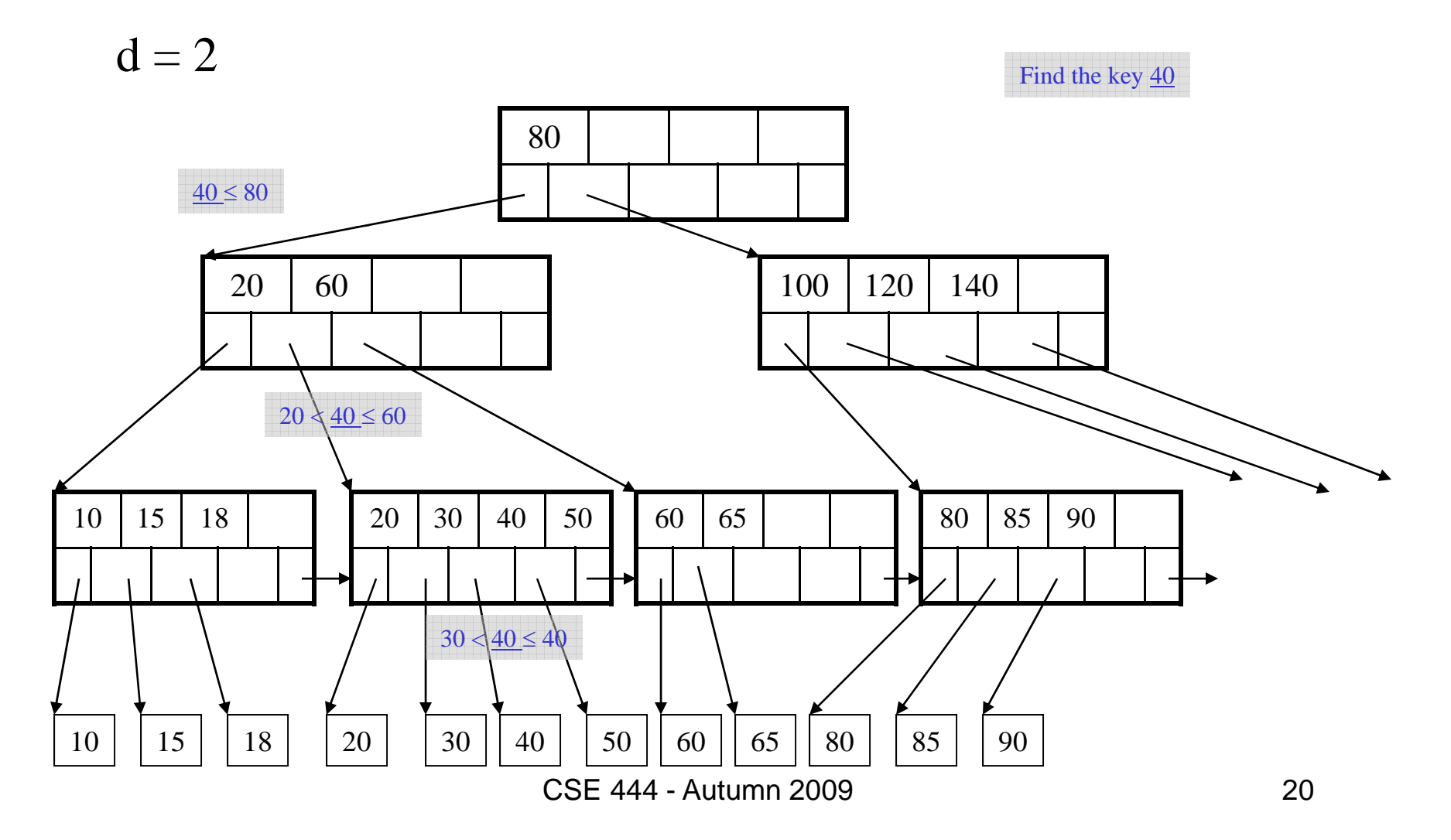

# B+ Tree Design

- How large d ?
- Exam ple:
	- Key size = 4 bytes
	- –Pointer size = 8 bytes
	- –Block size = 4096 bytes
- 2d x 4 + (2d+1) x 8 <= 4096
- $\bullet\,$  d = 170  $\,$

# Searching a B+ Tree

- Exact key values:
	- –
	- –Proceed down, to the leaf Mere
- Range queries:
	- As above
	- Then sequential traversal - Then sequential traversal Then  $\frac{1}{20}$

Start at the root Start at the root Start and Select name **From people** Where  $age = 25$ 

> Select name From people Where  $20 \leq a$ ge and  $age \leq 30$

## B+ Trees in Practice

- Typical order: 100. Typical fill-factor: 67% average fanout = 133
- Typical capacities
	- Height 4: 133 4 = 312,900,700 records
	- $-$  Height 3: 133 $^3$  =  $-$  2,352,637 records
- Can often hold top levels in buffer pool
	- –Level  $1 = 1$  page  $= 8$  Kbytes
	- Level  $2 = 133$  pages =  $1$  Mbyte
	- Level  $3 = 17,689$  pages  $= 133$  Mbytes

#### Insert (K, P)

- $\bullet$ Find leaf where K belongs, insert
- $\bullet$ If no overflow (2d keys or less), halt
- • If overflow (2d+1 keys), split node, insert in parent: parent K3parent

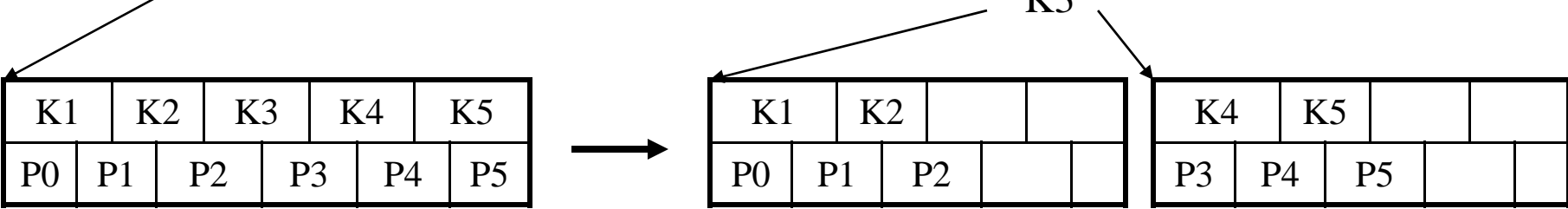

- $\bullet$ If leaf, keep K3 too in right node
- $\bullet$ • If leaf, keep K3 too in right node<br>• When root splits, new root has 1 key only

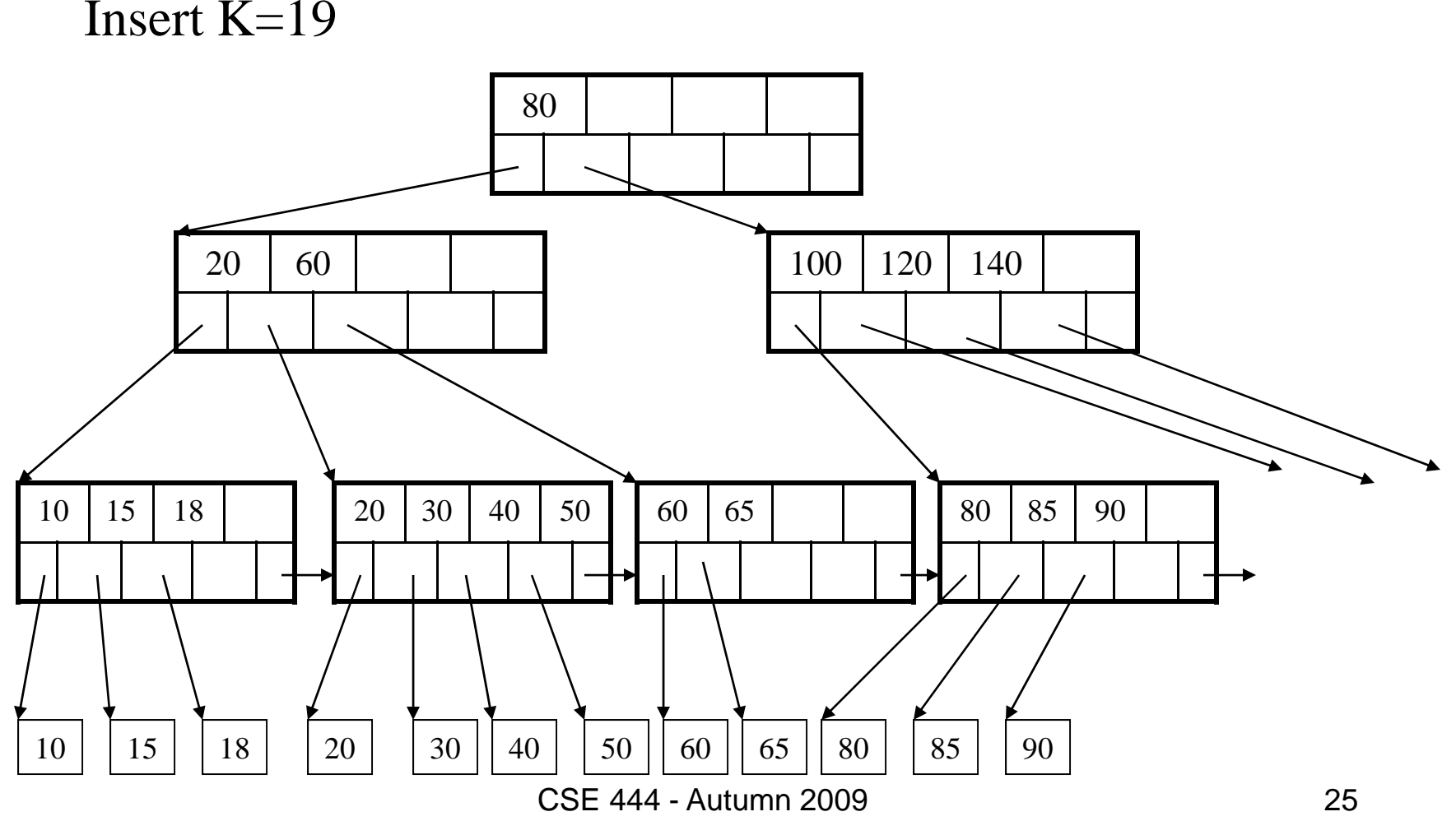

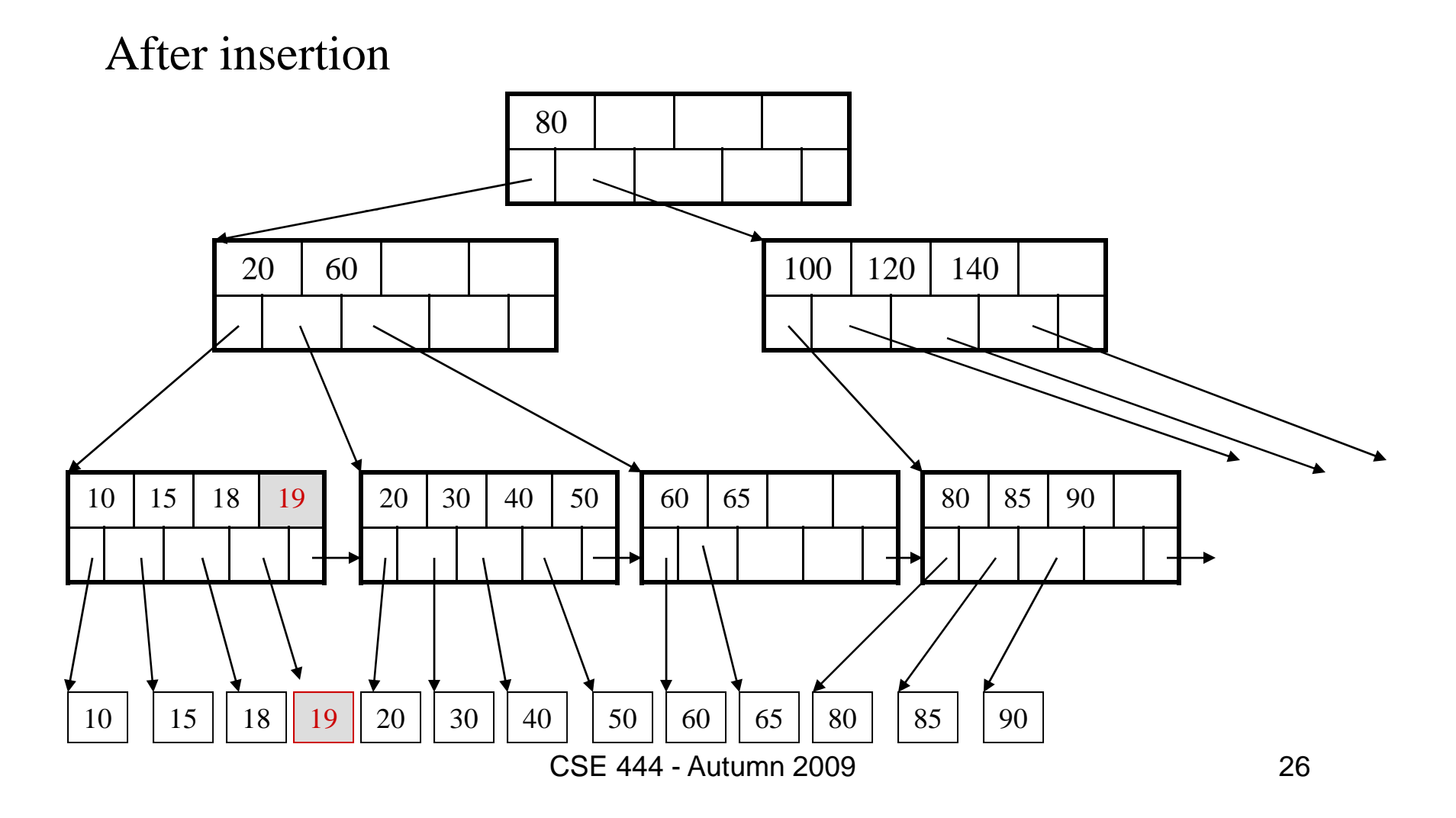

Now insert 25

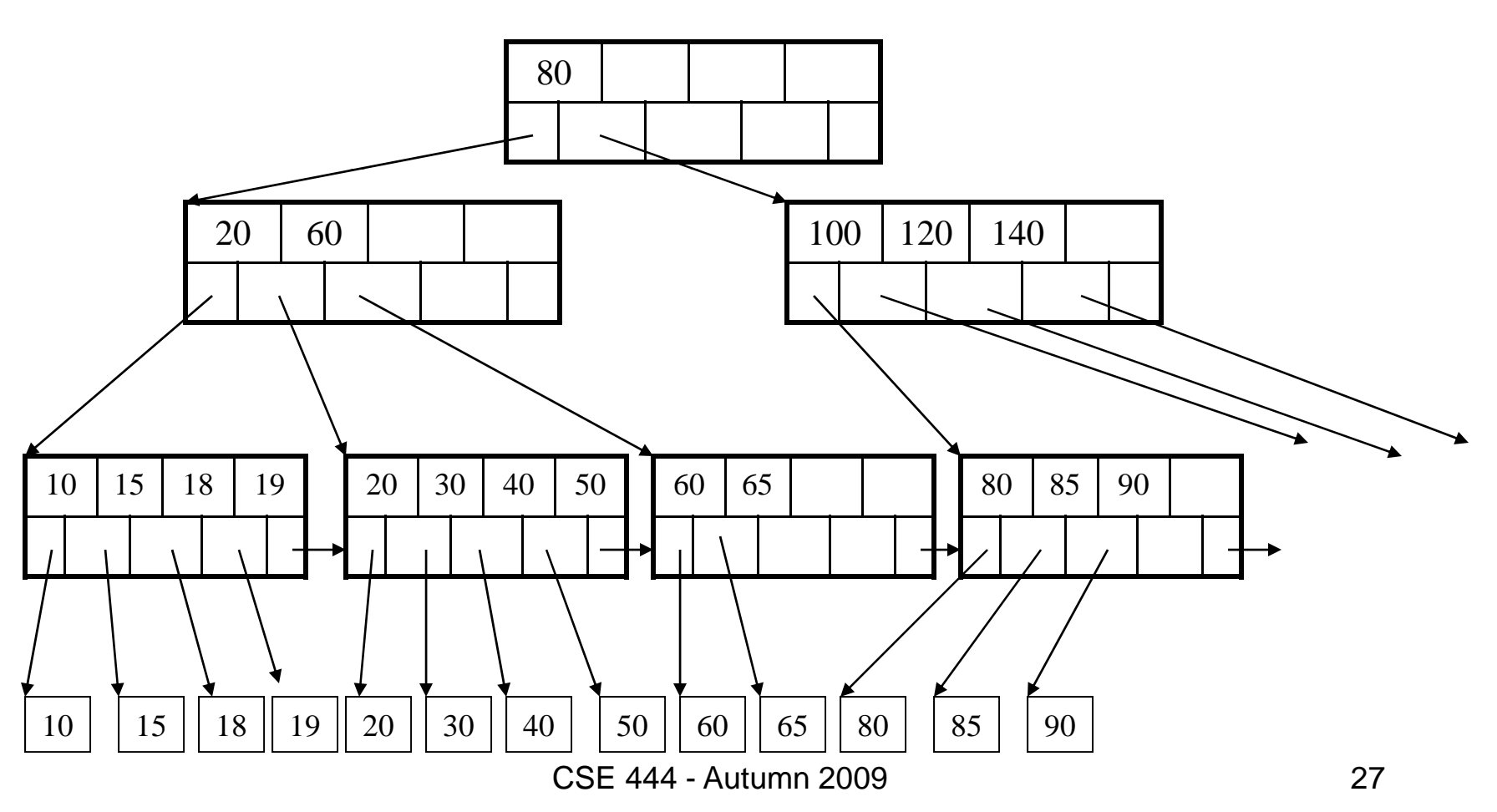

After insertion

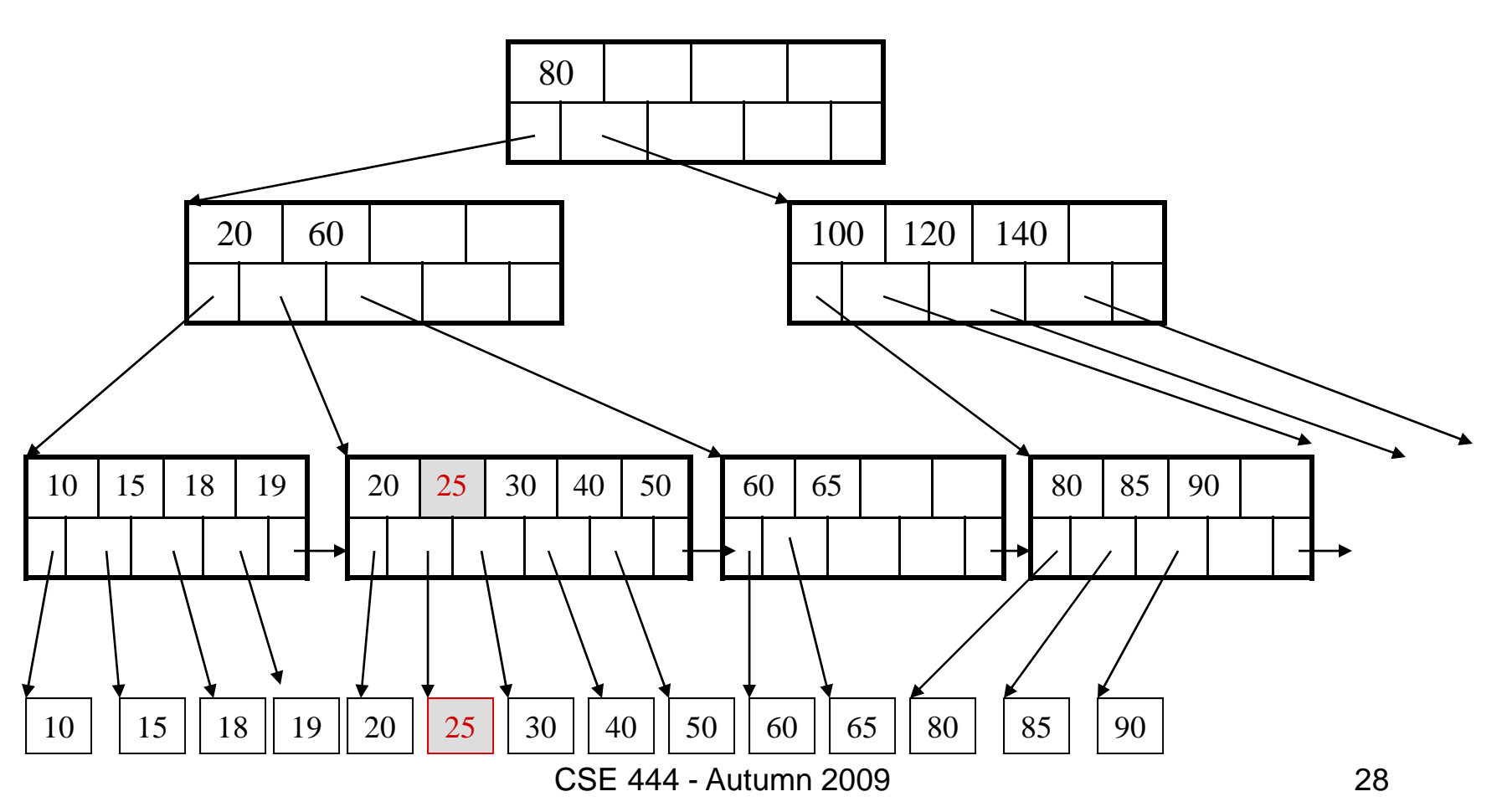

But now have to s plit !

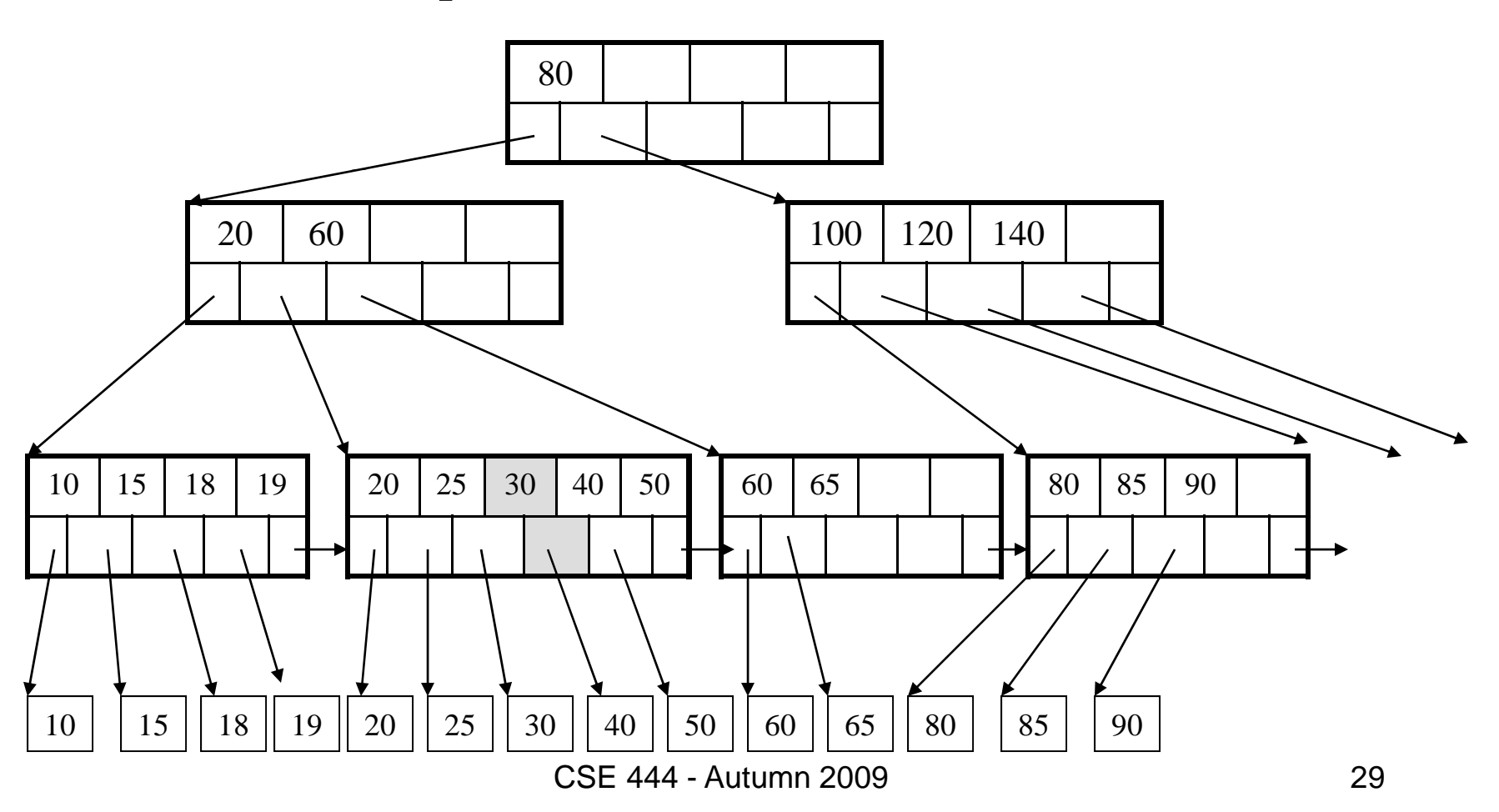

After the s plit

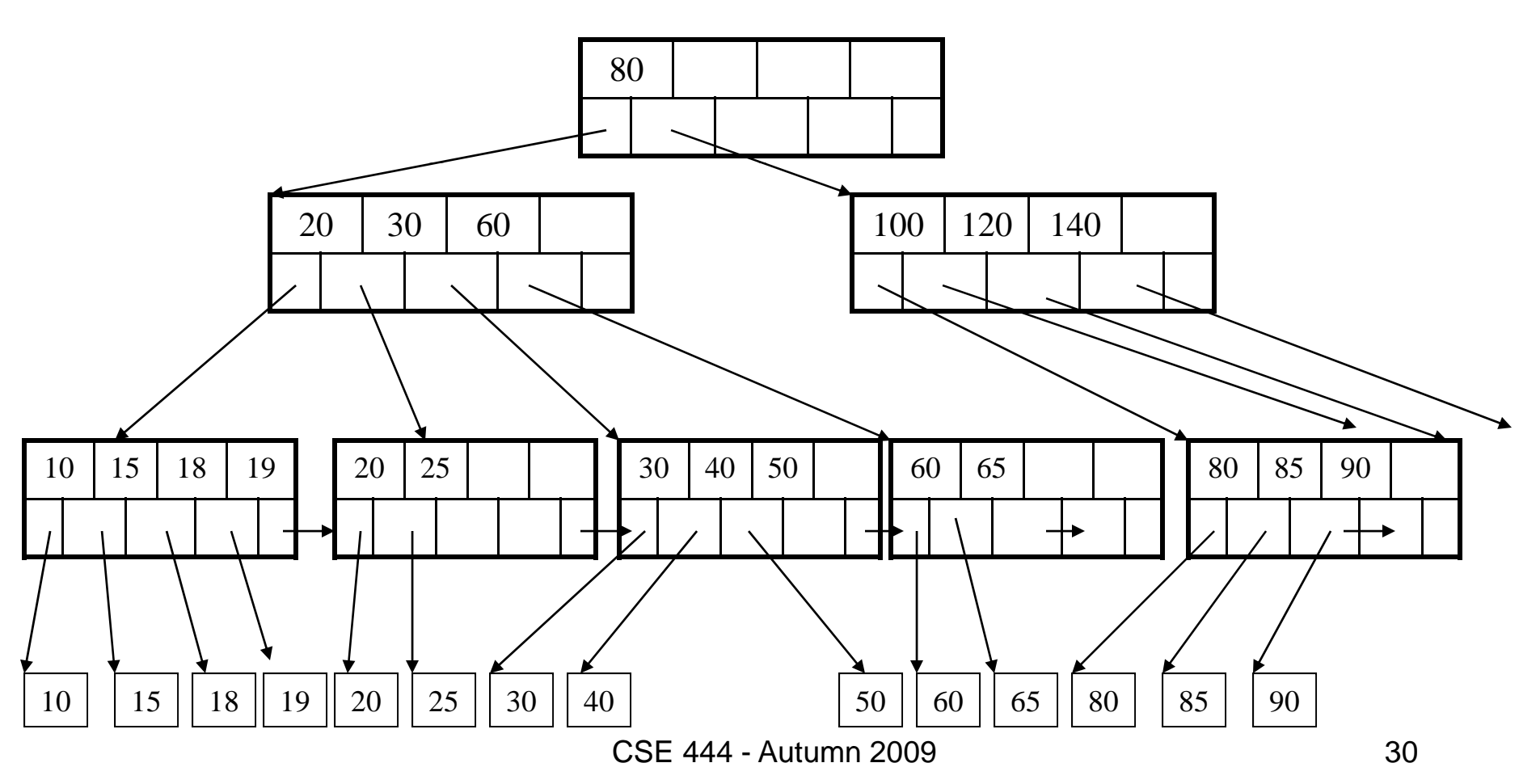

Delete 30

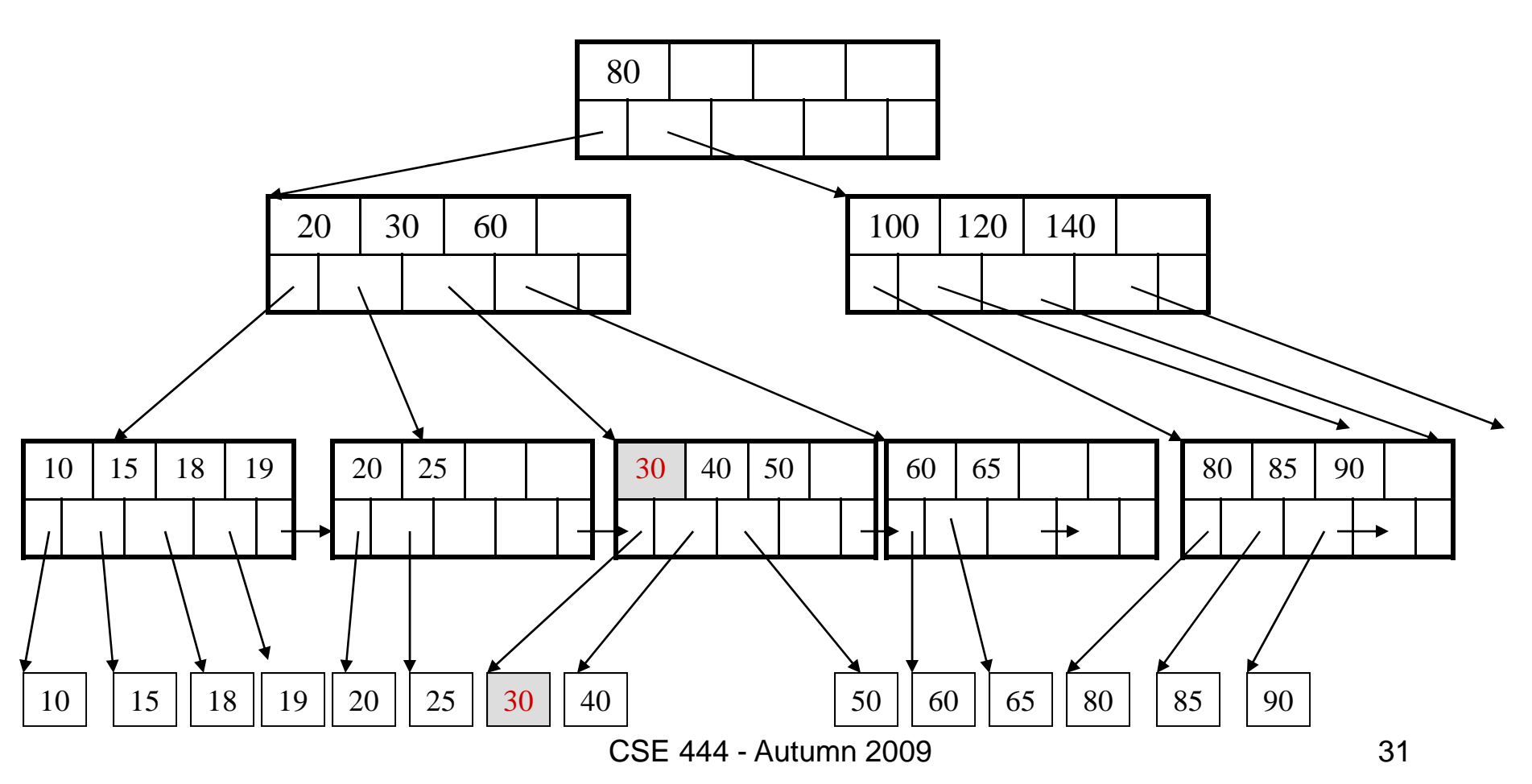

After deletin g 30

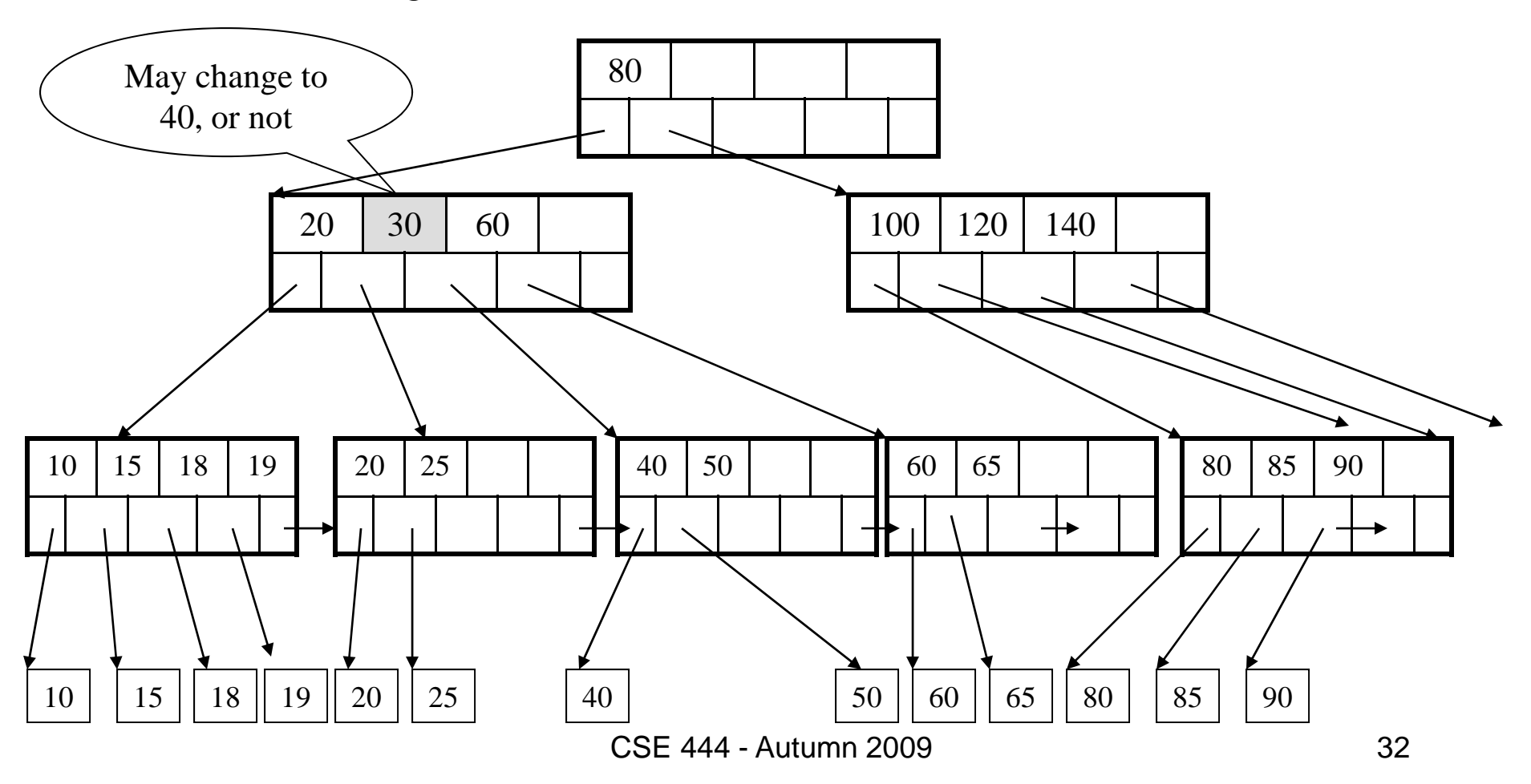

Now delete 25

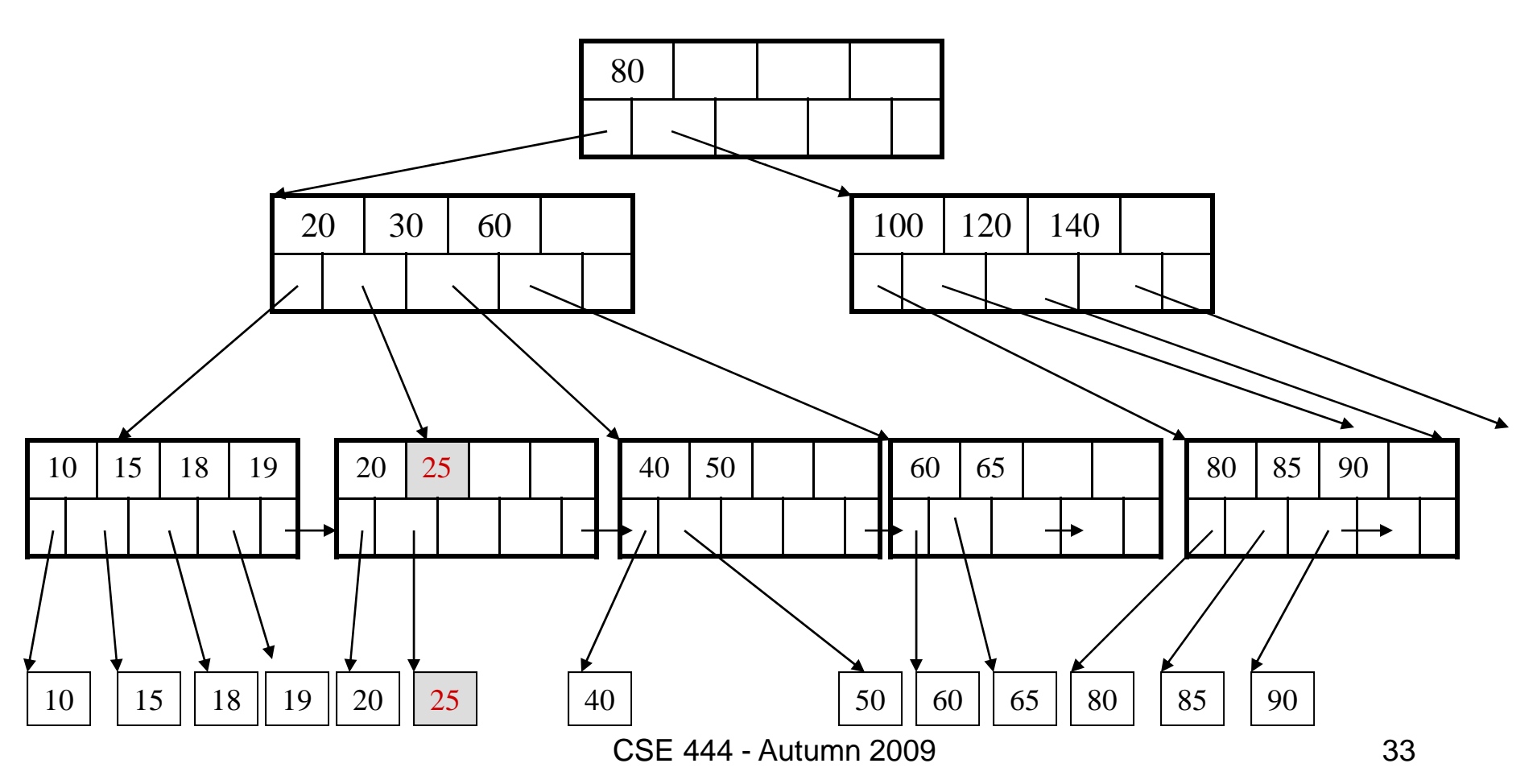

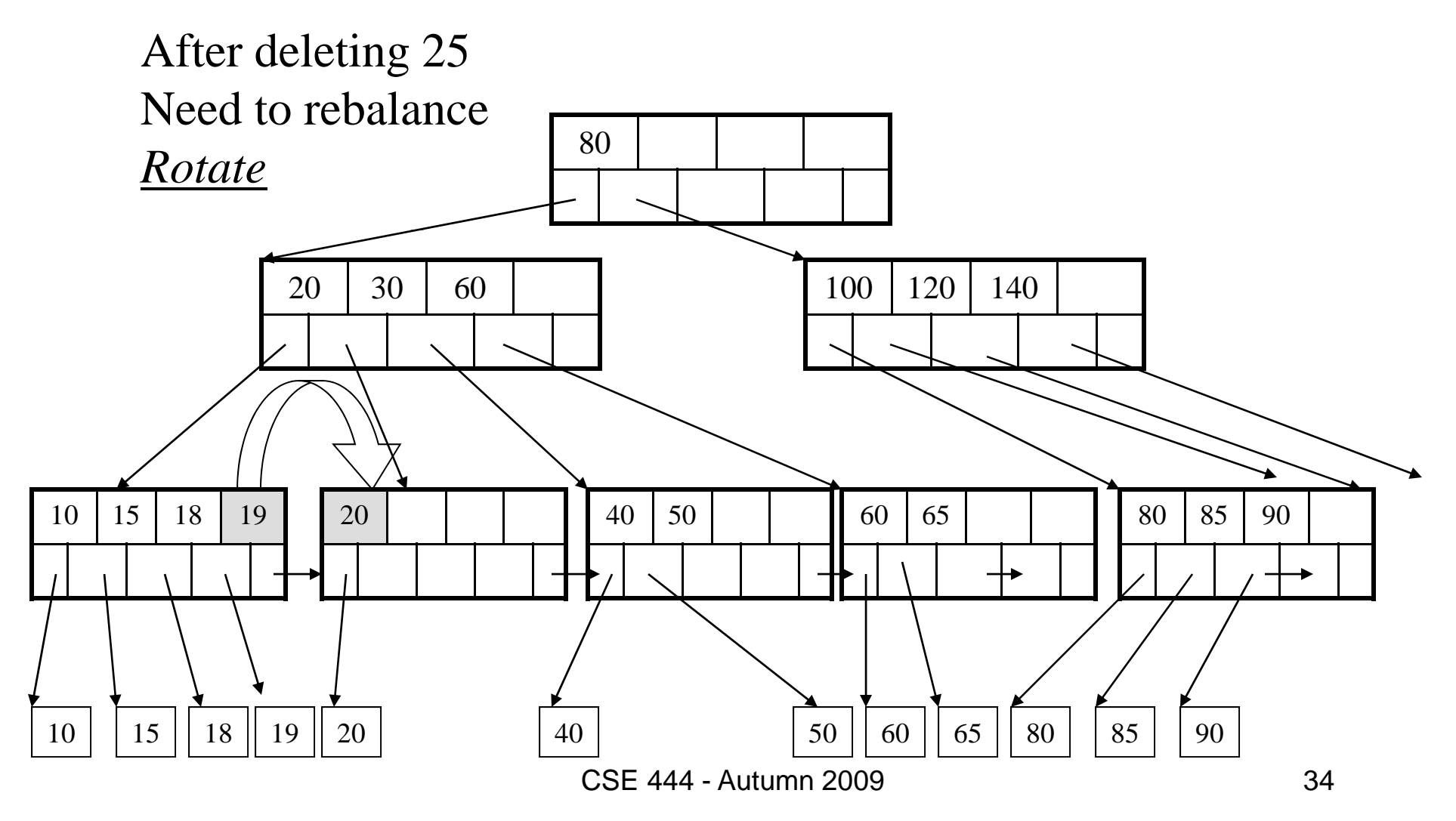

Now delete 40

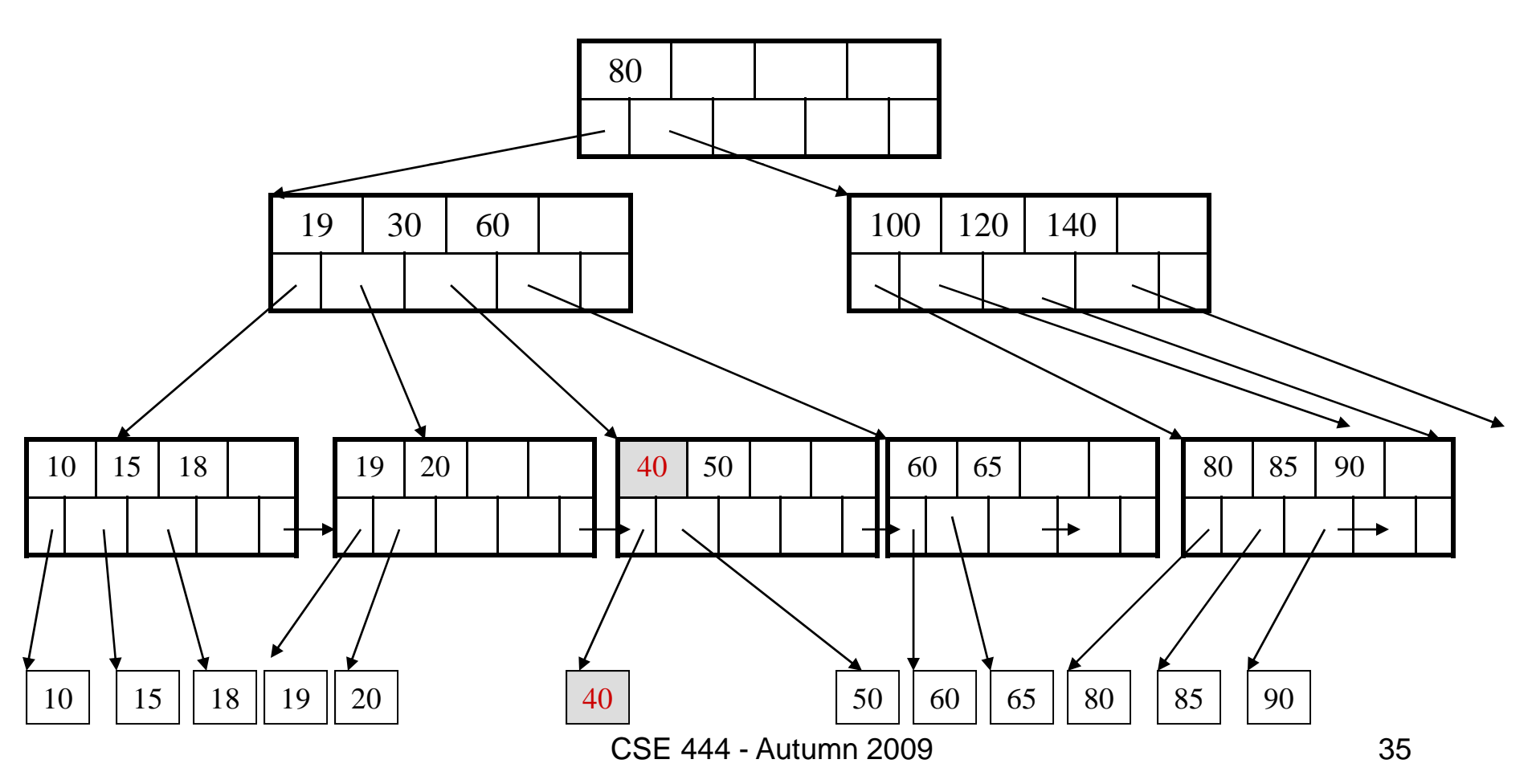

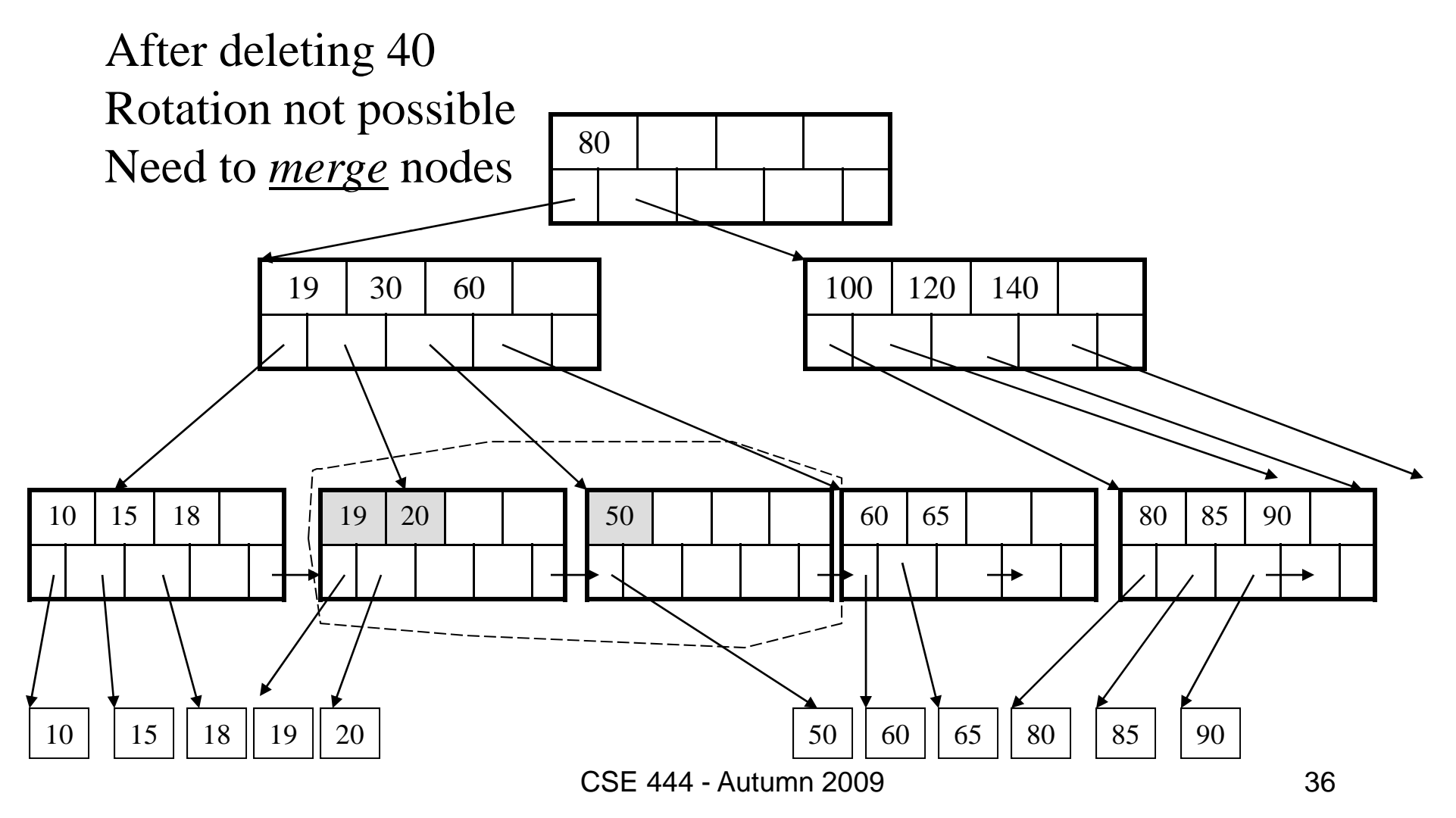

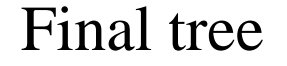

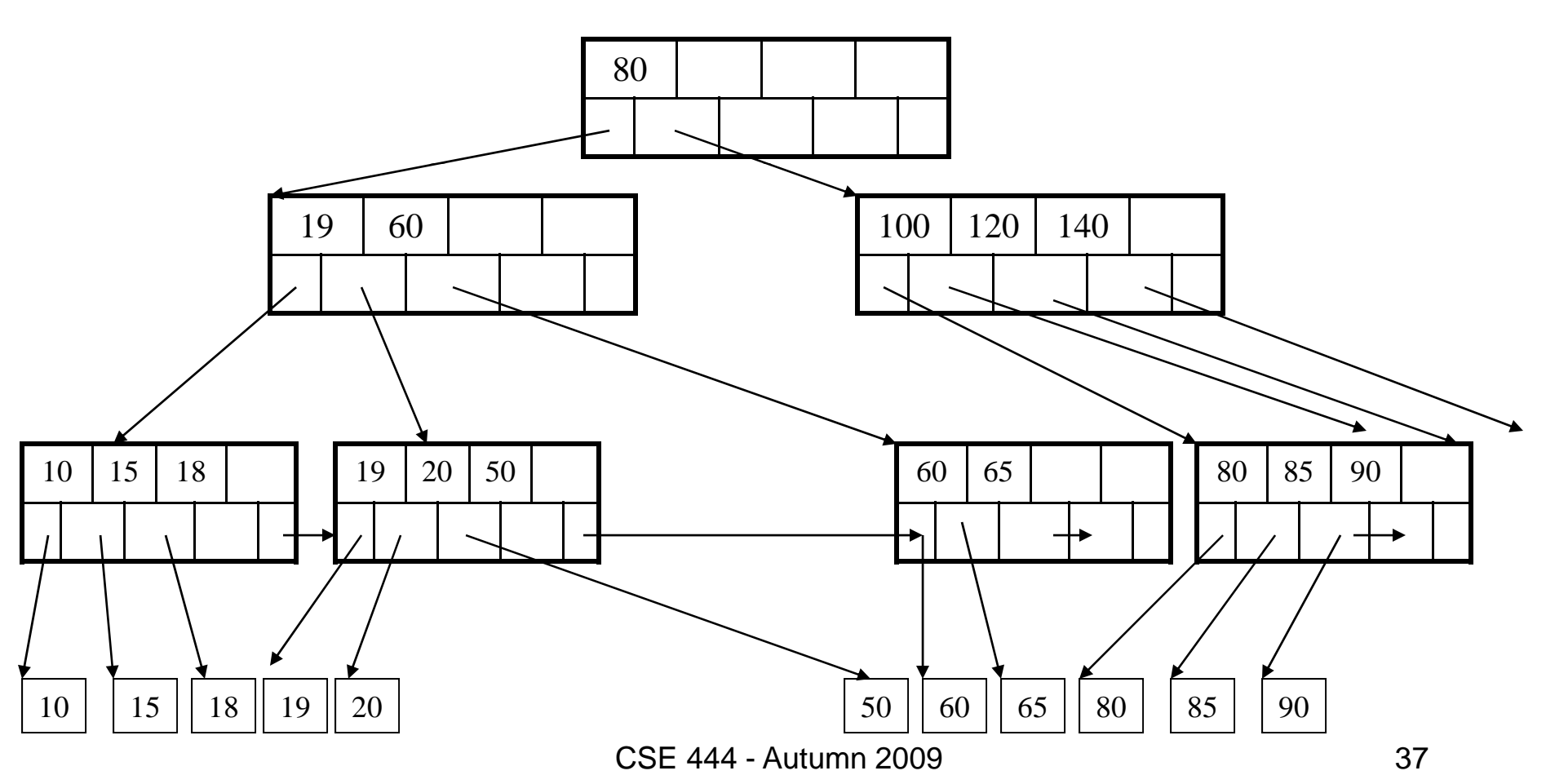

# Summary of B+ Trees

- Default index structure on most DBMS
- Very effective at answering 'point' queries: productName = 'gizmo'
- Effective for range queries: 50 < price AND price < 100
- Less effective for multirange: 50 < price < 100 AND 2 < quant < 20

# Indexes in PostgreSQL

CREATE TABLE  $V(M \text{ int}, N \text{ varchar}(20), P \text{ int})$ ;

CREATE INDEX V1\_N ON V(N)

CREATE INDEX V2 ON V(P, M)

CREATE INDEX VVV ON V(M, N)

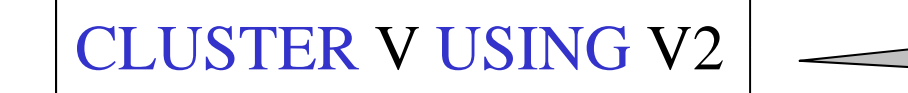

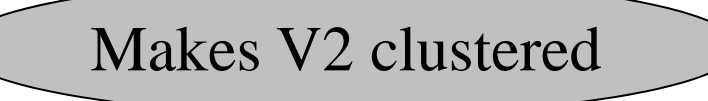

CSE 444 - Autumn 2009 39